# Computer Assignment (CA) No. 8: Central Limit Theorem

Tyler Berezowsky

March 15, 2015

# 1 PROBLEM STATEMENT

The goal of this assignment is to demonstrate an application of the Central Limit Theorem. The tasks to be accomplished are:

1. Generate a sum of uniformly distributed mutually independent random variables:

$$
S_n = X_1 + X_2 + \dots + X_n \tag{1.1}
$$

Write this as a function in MATLAB with arguments that include the number of random variables (n), the number of total samples generated (N), and the range of the uniform random number generator (e.g., min=-1, max=1).

- 2. In the main part of your program, write a loop for n=1,100, and call this function for N=10,000 with a range of  $[-1,1]$ . For each iteration, compute the mean and variance of the output sequence, Sn, and plot the RMS error between a Gaussian fit of this distribution and the actual distribution (I hope you are using your code from a previous homework assignment in a function!).
- 3. Plot the RMS error as a function of the value of n. Also display the actual distribution and overlay its Gaussian fit for n=1, n=10 and n=100.
- 4. Consider the following technique for generating a Gaussian distribution from a uniform random number generator:

http://en.wikipedia.org/wiki/Box\E2\80\93Muller\\_transform.

Generate N=10,000 random numbers using this technique, estimate a pdf, and compare the result using the RMS error to (2) for n=10, N=10,000, range=[0,1]. Time the code in both cases using MATLABs built-in timing tools. Which technique gives the better fit? Which technique is faster? How low can you set n to get comparable performance in both time and RMS error?

Discuss how (1)-(3) demonstrates the Central Limit Theorem.

### 2 APPROACH AND RESULTS

#### 2.1 TASKS 1 TO 3

A function uniformsum(n, N, a, b) was constructed which generates *n* random variables with a length of *N* and limits equal to [*b*,*a*]. This function was called with *n* = [1,100] and *N* = 10000, and for each value of *n* the PDF calculated from the resulting vector  $S_n$  The normal distribution was also fitted per *n*. The RMS error, defined below, was calculated for each value of *n* and plotted as a function of *n* where  $f_1$  is the fitted normal distribution and  $f_2$  is the PDF of  $S_n$ . This can be seen in figure [2.1.](#page-1-0)

$$
RMS_{error} = \sqrt{MSE} = \sqrt{E[(f_1 - f_2)^2]}
$$
\n(2.1)

<span id="page-1-0"></span>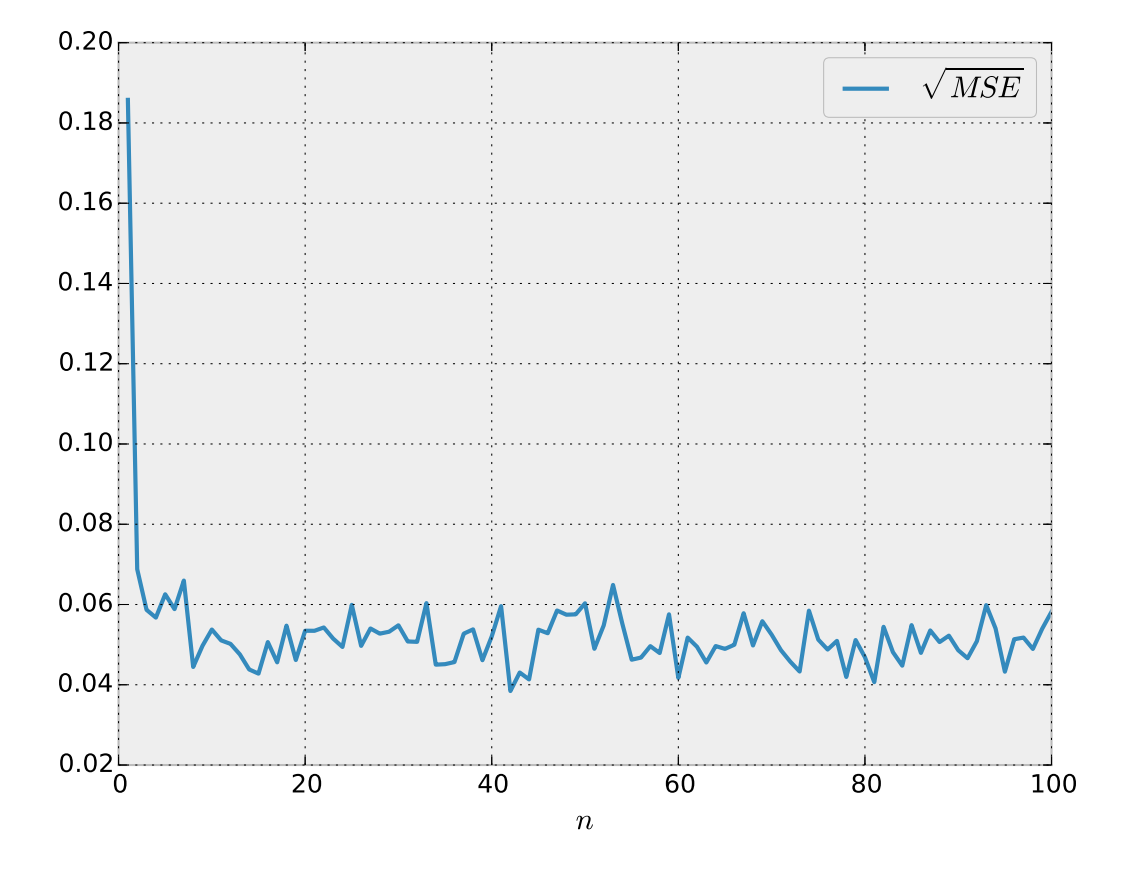

Figure 2.1: *MSE*) as a function of *n*

Interestingly, the  $\sqrt{MSE}$  appears to converge between 0.06 and 0.04 after only ten iterations which infers diminishing returns after  $n = 10$ . Plots of the  $PDT_{S_n}$  are displayed in figure [2.2](#page-2-0) with  $n = \{1, 10, 100\}$ . As previously stated, *n* is equal to number of uniformly distributed random variables of length *N* being summed to generate  $S_n$ .

When  $n = 1$ ,  $S_n$  represents a single random variable, and is thus a uniform distribution. This is illustrated in the top subplot. When  $n = 10$ ,  $S_n$  represents the sum of 10 random variables. As the middle subplot illustrates, the distribution of  $S_n$  now approaches a normal distribution. When  $n = 100$ , *S<sup>n</sup>* represents the sum of 100 random variables. The PDF of *S<sup>n</sup>* is displayed in the bottom subplot, and as predicted by error plot in figure [2.1,](#page-1-0) the distribution appears identical in approximation to the fitted normal distribution of *Sn*.

<span id="page-2-0"></span>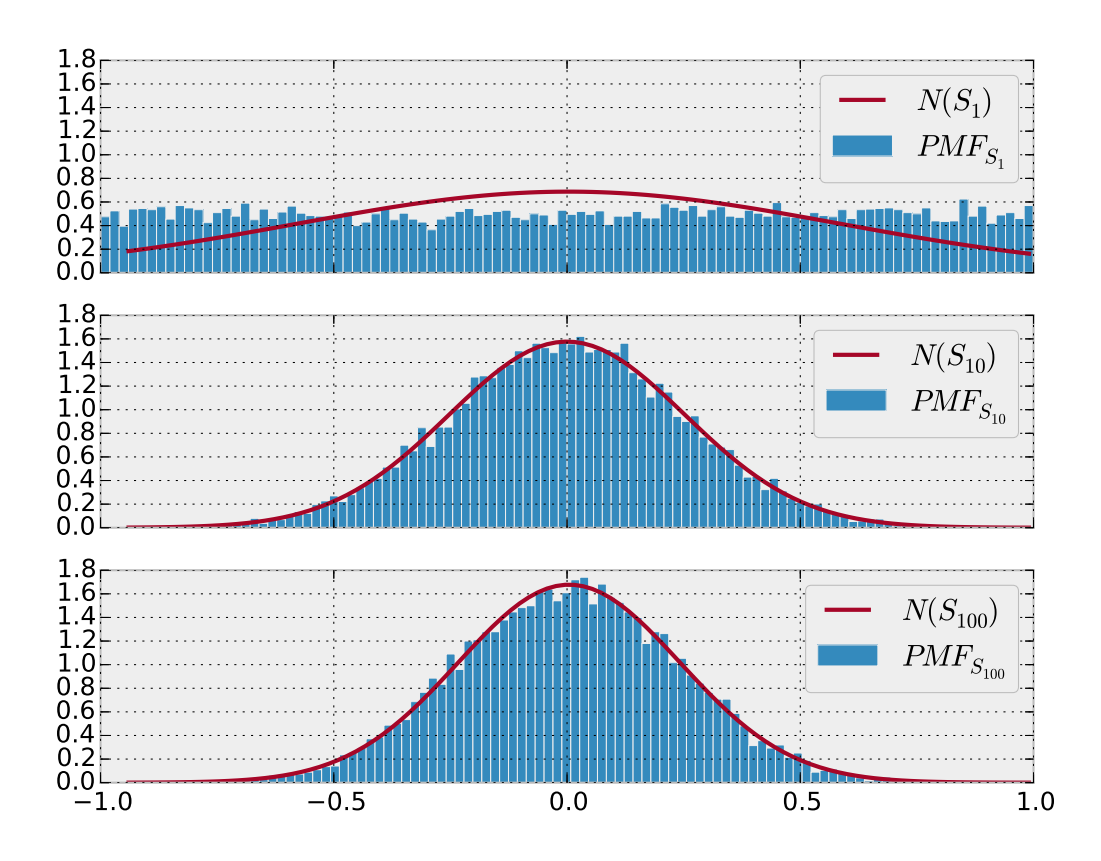

Figure 2.2: Histogram of *S<sup>n</sup>* and fitted normal distribution

#### 2.2 TASK 4

The Box-Muller method was utilized to generate a normally distributed random variable and timed against the calculation for  $S_n$  with  $n = [1, 10]$ . The Box-Muller method is described below where  $Z_0$  and  $Z_1$  are normally distributed random variables, and  $U_1$  and  $U_2$  are independent uniformly distributed random variables:

$$
Z_0 = R\cos(\theta) = \sqrt{-2\ln U_1} \cos(2\pi U_2)
$$
 (2.2)

$$
Z = R\sin(\theta) = \sqrt{-2\ln U_1}\sin(2\pi U_2)
$$
\n(2.3)

The Box-Muller method and calculation for *S<sup>n</sup>* was trialed 10 times for each value of *n*. The result was averaged per *n*. The RMS error between the fitted normal distribution, *Sn*, and the Box-Muller method was also determined. The results are illustrated in figure [2.3.](#page-3-0)

The top subplot illustrates the time for each function given *n*. As expected the time to complete the calculation for *S<sup>n</sup>* increases with *n*. The Box-Muller method is constant as *n* is irrelevant for the calculation. The functions intersect when  $n \approx = 2$ . The bottom subplot illustrates the error between the normal distribution and the PDF of the Box-Muller method and *Sn*. As previously described, the RMS between *S<sup>n</sup>* and the normal decreases with *n*. The Box-Muller method is constant because *n* is irrelevant in the calculation. The error of the Box-Muller method is consistently lower than that of  $S_n$  as seen for  $n = [1, 10]$ . Figure [2.1](#page-1-0) displays that the error converges to 0.06 and 0.04 as *n* increases beyond 10, therefore it can be expected that the Box-Muller will be more accurate despite increasing values of *n*. Further trials would have to be attempted to confirm the previous assumption, but if error for *S<sup>n</sup>* does decrease with *n*, the time required would be magnitudes larger than that of the Box-Muller method.

<span id="page-3-0"></span>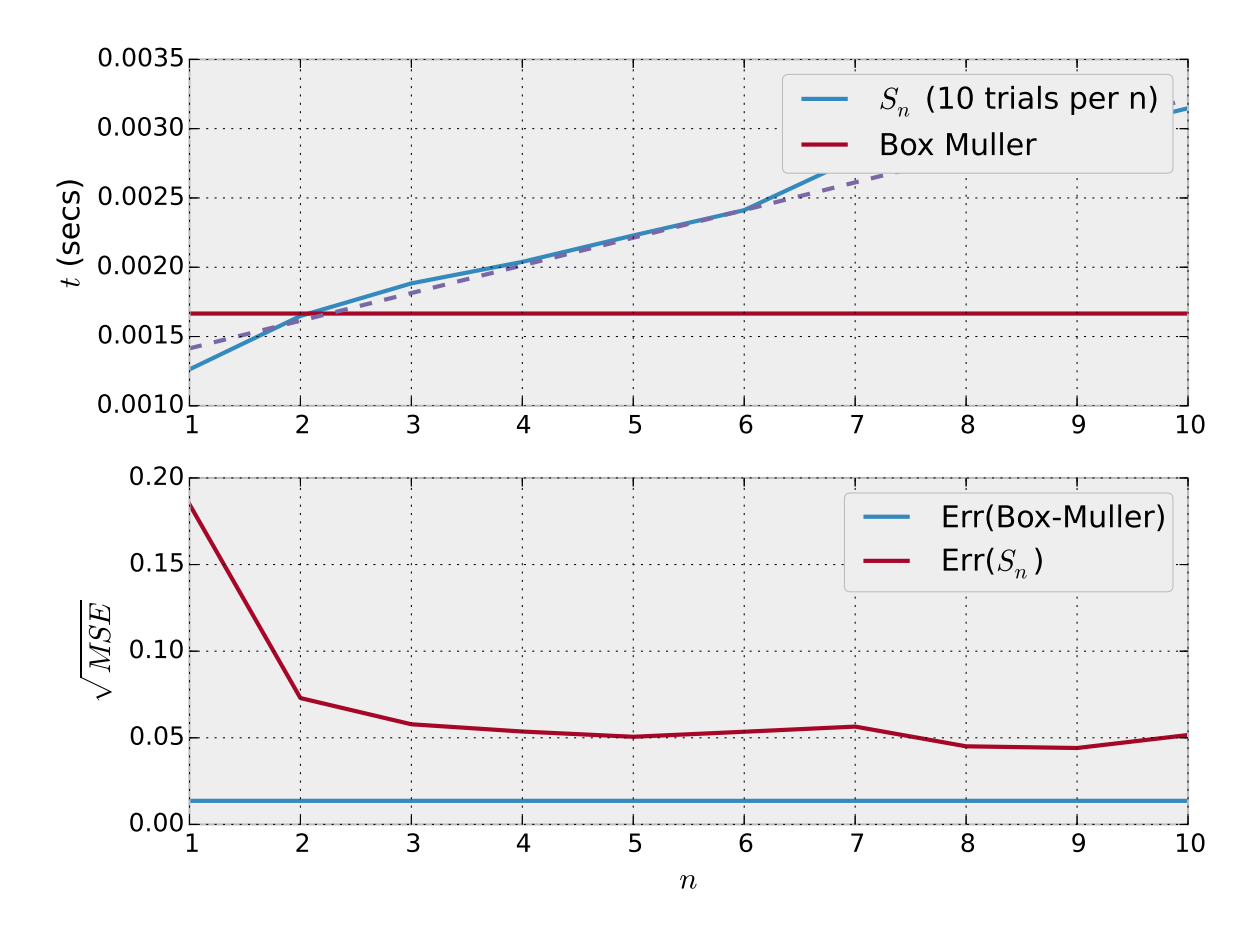

Figure 2.3: Comparison of calculation for *S<sup>n</sup>* and Box-Muller method for the generation of a random normally distributed vector.

# 3 SOURCE CODE

```
1 import numpy as np
2 import scipy stats as stats
3 from numpy. random import rand
4 import matplotlib . pyplot as plt
5 import time
6 plt.style.use('bmh')
7
8
9 def uniformSum(n, N, a, b):
10 X_n = (b − a) * rand (N, n) + a # generate uniform RVs between b and a
11 S_n = np.sum(X_n, axis=1) # sum
12 S_n = S_n / max(abs(S_n))13 return S_n
14
15
16 def normal(x, mu, variance):
17 pdf = (1./np.\sqrt{5}qrt(2*np.pi*variance))*np.\exp((-x-mu)**2)/(2*variance))18 return pdf
19
20
```

```
21 def findcenterbins (bins):
22 centerBins = np. zeros (len(bins) - 1)
23 for index in range (0, len (bins) – 1):
24 centerBins [index] = np.mean ([bins [index + 1], bins [index]])
25 return centerBins
26
27
28 def MSE( f1 , f2 ) :
29 mse = np.mean((f1-f2)**2)
30 return mse
31
32
33 # PARAMETERS
34 \text{ N} = 1000035 a = -136 b = 1
37 BINS = 100
38 NSUMS = 100
39
40 # MEMORY ALLOCATION
41 S n = np. zeros (N)
42 error = np. zeros (NSUMS)
43 for n in range ( 1 , NSUMS+ 1 ):
44 S_n = uniformSum (n, N, a , b ) # genera te sum
45 sVar = np. var ( S_n ) # compute var iance
46 sMu = np.mean( S_n ) # compute mean
47 sPDF, bins = np. histogram ( S_n , bins=BINS , normed=True ) # compute PDF
48 centerbins = findcenterbins (bins) # compute the center of bins
49 sNormal = normal (centerbins, sMu, sVar) # compute norm dis via metrics
50
51 error [n-1] = np. sqrt (MSE(sPDF, sNormal))
52
53 # PLOTS
54 n = range (1, NSUMS+1)
55 eplt = plt. figure (1)56 ax = eplt.add\_subplot(111)57 ax.plot(n, error, label=r'$\sqrt{MSE}$')
58 ax . legend ( )
59 ax.set_xlabel(r'$n$')
60 plt.show()61
62 # p lo t n = { 1 , 10 , 100}
63 ns = [1, 10, 100]64 hplt, axs = plt \cdot subplots(3, 1, sharex=True, sharey=True)65 for n, ax in zip ( ns , axs ) :
66 S n = uniformSum (n, N, a, b)67 sVar = np. var ( S_n ) # compute var iance
68 sMu = np.mean( S_n ) # compute mean
69 centerbins = findcenterbins (bins) # compute the center of bins
70 sNormal = normal (centerbins, sMu, sVar) # compute norm dis via metrics
71
```

```
72 ax. hist (S_n, \text{bins}=BINS, \text{ normed}=True, \text{ alpha}=0.5, \text{ label}=r \text{'$pMF}_{S} = \{S_{\text{avg}}\} \text{``$m$}73 ax. plot ( centerbins, sNormal, label=r'$N(S_{\leq}%d}) $' % n)
74 ax. legend ()
75
76
77 # BOX−Muller Transform
78 def boxmuller (N) :
79 a = 0; b = 1; n = 180 U1 = (b - a) * \text{rand}(N, n) + a81 U2 = (b − a ) *
rand (N, n ) + a # genera te uniform RVs between b and a
82 R = np. sq rt (-2*np, log(U1))<br>83 theta = 2*np, pi*U283 theta = 2*np. pi*U2<br>84 Z1 = R*np. cos(thet)Z1 = R * np \cdot cos(theta)85 return Z1
86
87 # TIME TEST
88
89 N = 10000
90 \text{ns} = \text{range}(1, 11)91 \text{trials} = \text{range}(0, 10)92 start = zeros(10)93 end = zeros(10)94 tstart = zeros(10)95 tend = zeros(10)96
97 for n in ns :
98 for trial in trials:
99 t start [trial] = time.time()100 uniformSum (n, N, 0, 1)
101 tend [ t r i a l ] = time . time ()
102 start [n-1] = np. mean(tstart)
103 end [n-1] = np. mean(tend)
104 utime = end – start
105
106 S_n = []107 error2 = []108 for trial in trials:
109 start [trial] = time.time ()
110 S_n = b \alpha S = h = box muller (N)
111 end [ t r i a l ] = time . time ()
112 print S_n
113 sVar = np. var ( S_n ) # compute var iance
114 sMu = np.mean( S_n ) # compute mean
115 sPDF, bins = np. histogram (S_n, bins=BINS, normed=True) # compute PDF
116 centerbins = findcenterbins (bins) # compute the center of bins
117 sNormal = normal (centerbins, sMu, sVar) # compute norm dis via metrics
118 error2 = np. sqrt (MSE(sPDF, sNormal))
119
120 btime = np.mean(end – start)
121
122 tplot = plt. figure (3)
```

```
123 ax1 = tplot.add_subplot(211)124 ax2 = tplot . add_subplot (212)125 ax1. plot(ns, utime, label='$S_n$ (10 trials per n)')126 ax1. plot (ns, [btime]*10, label='Box Muller')<br>127 ax2. plot (ns, [error2]*len(ns), label=r'Err(B
127 ax2.plot(ns, [error2]*len(ns), label=r'Err(Box-Muller)')
128 n = np.arange(1, 11)129 ax2.plot (n, error [0:len(n)], label='Err ($S_n$)')
130 z = np. polyfit(ns, utime, 1)131 p = np.poly1d(z)132 ax1. plot(ns, p(ns), '--')133 ax1 . legend ( )
134 ax2.set xlabel(r'$n$')
135 ax1.set_ylabel(r'sts (secs)')136 ax2.set_ylabel(r's\sqrt{grt} \, (MSE)\<sup>'</sup>)
137
138 ax2. legend ()
139  tplot . tight layout ()
```
## 4 CONCLUSIONS

Due to the Central Limit Theorem, as *n* is increased the sum of *n* uniformly distributed random variables approaches a vector which is normally distributed. Central Limit Theorem: The arithmetic mean of a sufficient number of independent random variables will be *approximately* normally distributed given the random variables are identically distributed.<sup>[1](#page-6-0)</sup>

This theorem can be utilized to generate a random normally distributed variable, but as displayed takes considerable effort in comparison to other methods such as the Box-Muller method. Further exploration is required to understand why the RMS error appears to converge as *n* increases. The proof of the Central Limit Theorem states given any random variable *Y* with  $E(Y) = 0$  and  $var(Y) = 1$ summed *n* times as  $\lim_{n\to\infty}$  the approximation approaches  $e^{-t/2}$  which would be equal to *N*(0,1). Therefore, error should decrease as *n* increases.

<span id="page-6-0"></span><sup>1</sup>http://en.wikipedia.org/wiki/Central\_limit\_theorem